**Takvim Günü Hesaplama Tanımlama;** Takvim günü hesaplama Rapor, Fatura vb. uygulamalar için bazı görevler tanımlanarak otomatize edilmek istendiğinde belirli bir tarih girilmesi gerekmekte ve bu tarih aralıklarını vermek için kullanılmaktadır.

Aşağıda örnekle birlikte gösterilmektedir.

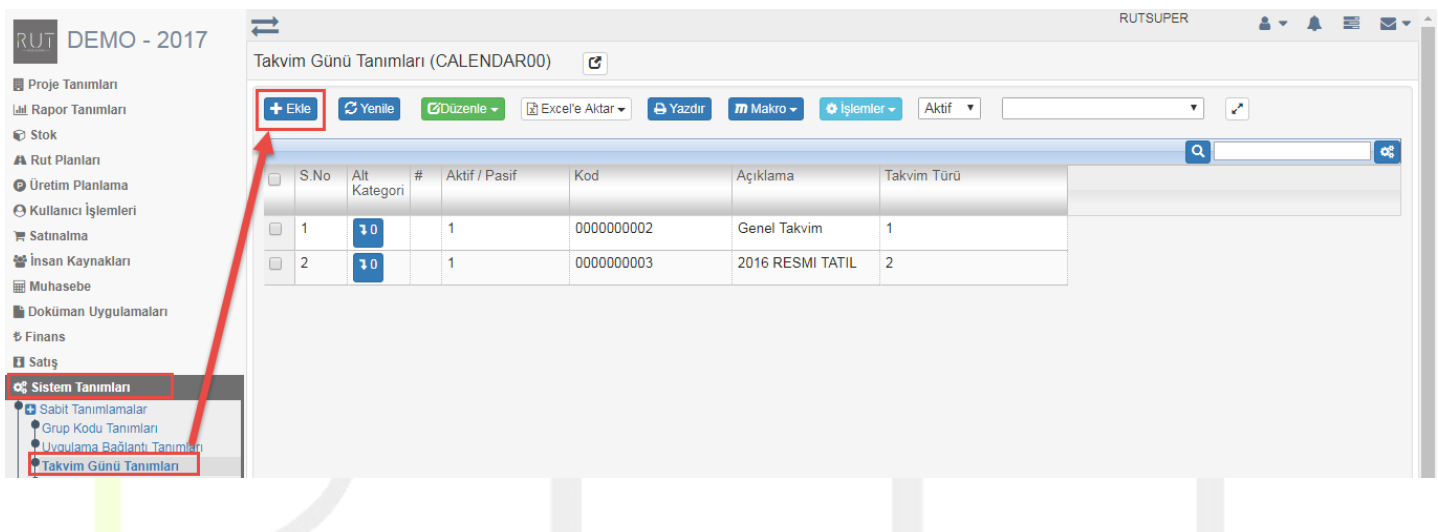

Açılan sayfada takvim türünü hangi amaç ile açacağımızı belirliyoruz.

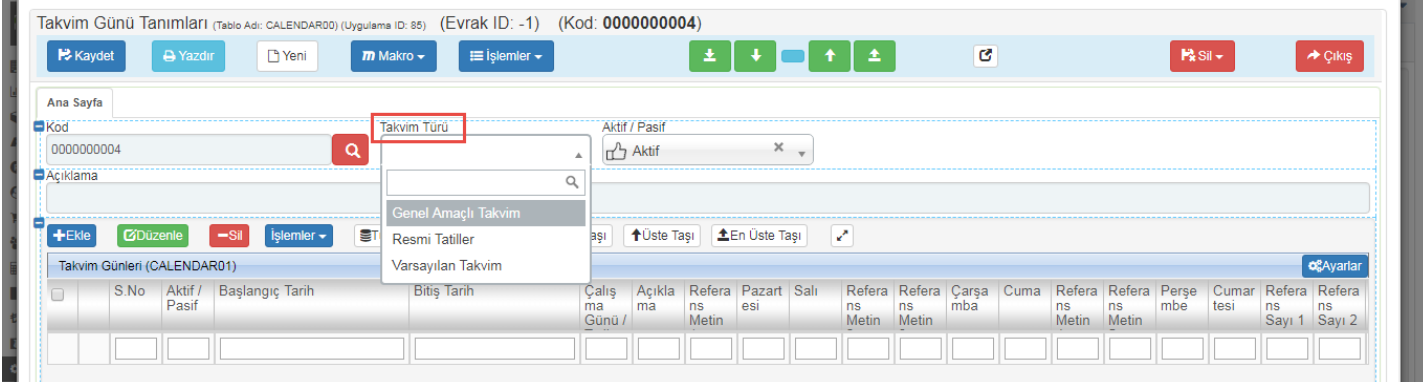

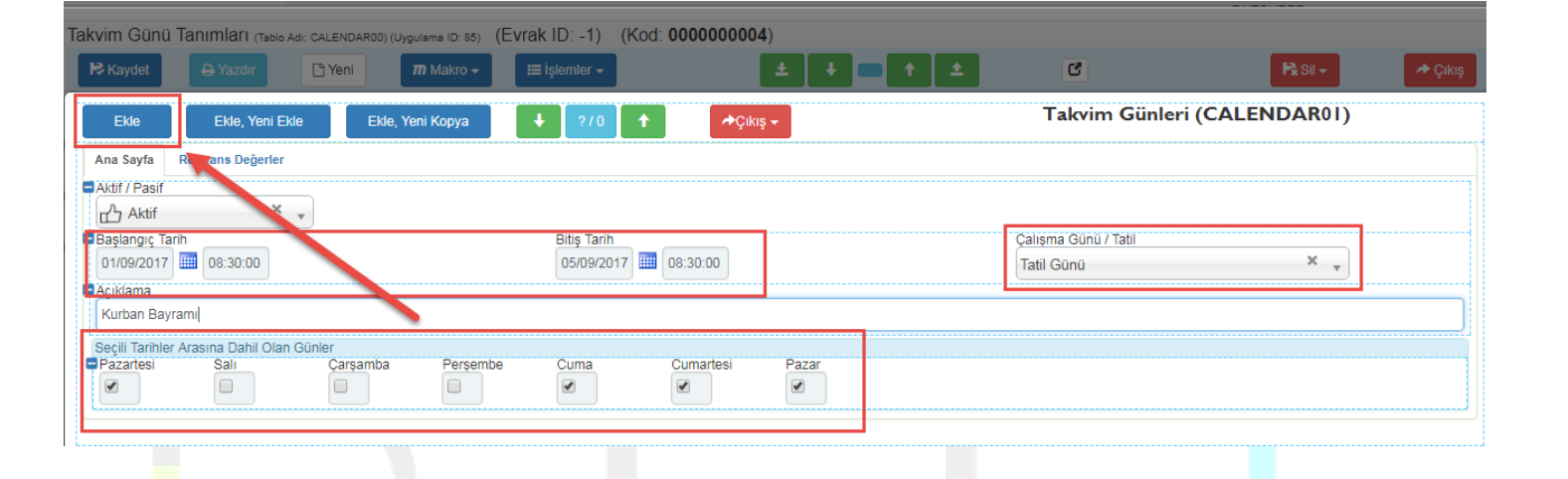

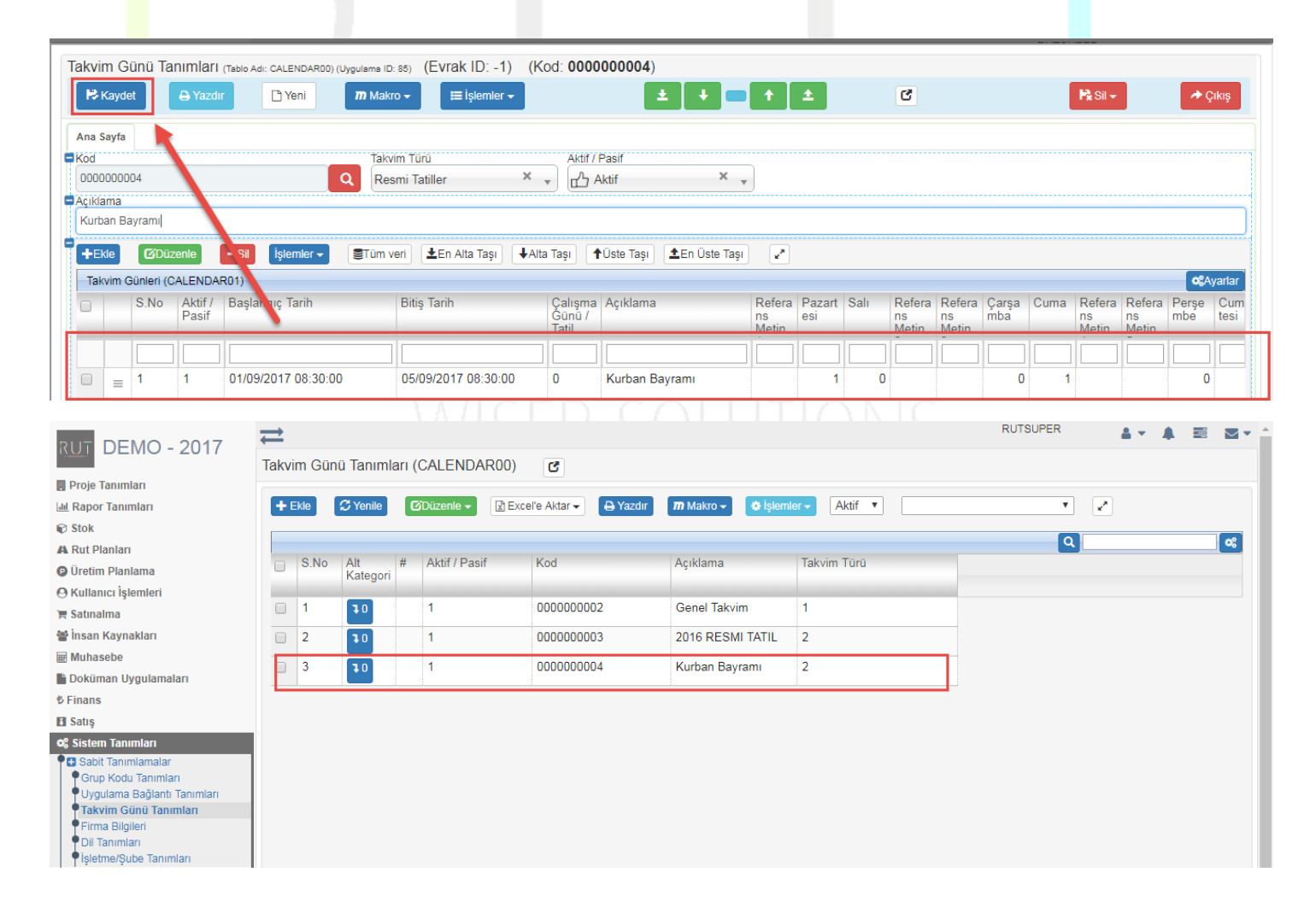